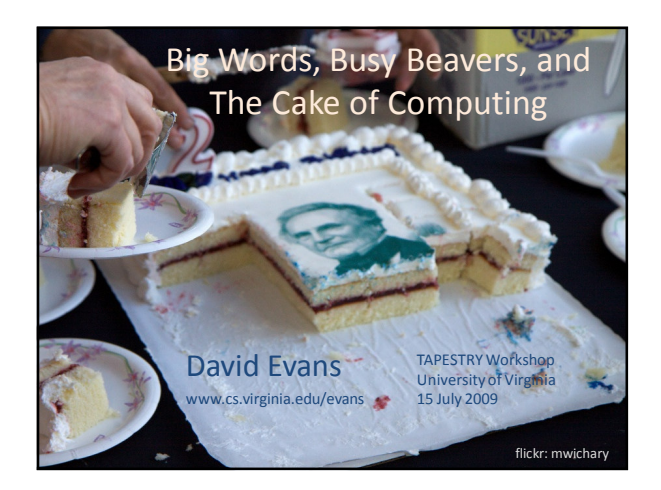

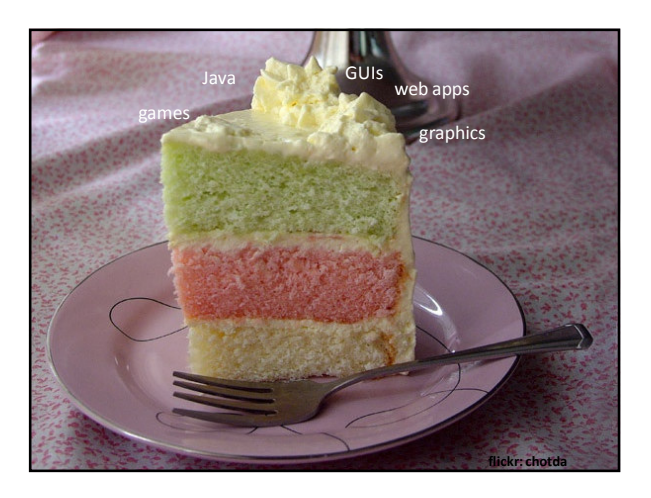

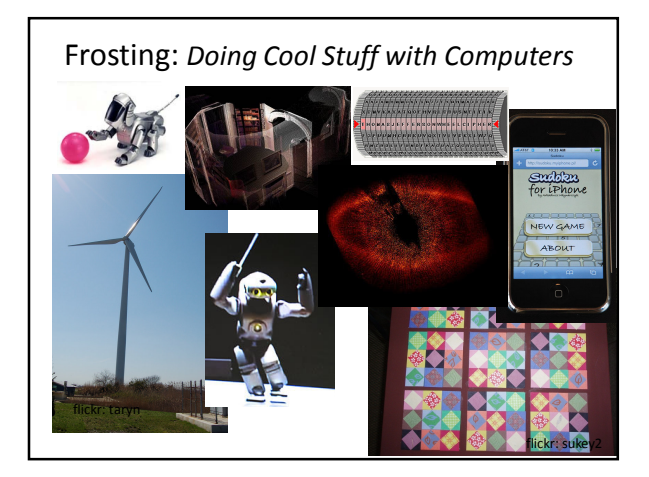

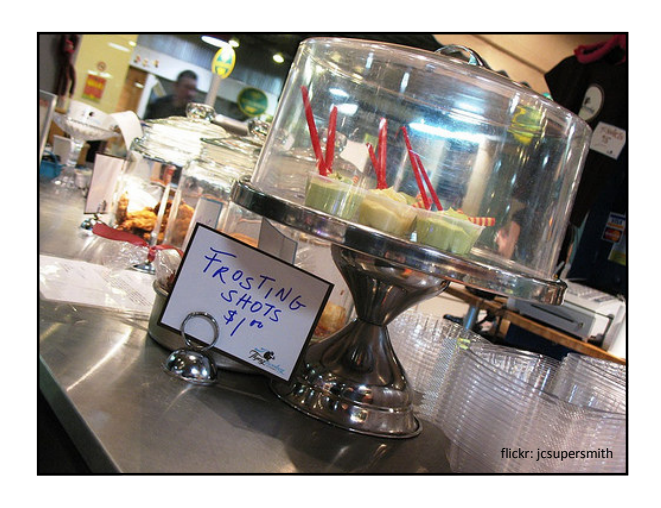

#### NCAA Definition

The current core-curriculum areas were legislated in the early 1980's. At that time, computer-science courses were programming based and academic in nature.In today's secondary education environment, the vast majority of computer courses no longer contain programming elements but teach life skills, such as the use of a desktop computer and software applications. Although these software and keyboarding skills may be beneficial to college-bound students, they are not academic in nature.… It should be noted that computer courses that include a significant element of programming might be encompassed in the mathematicscurriculum requirement.

Revision of NCAA Eligibility Requirements, August 2005

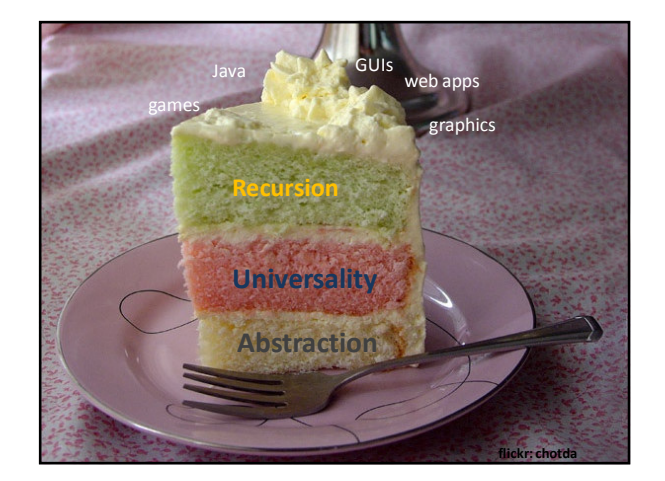

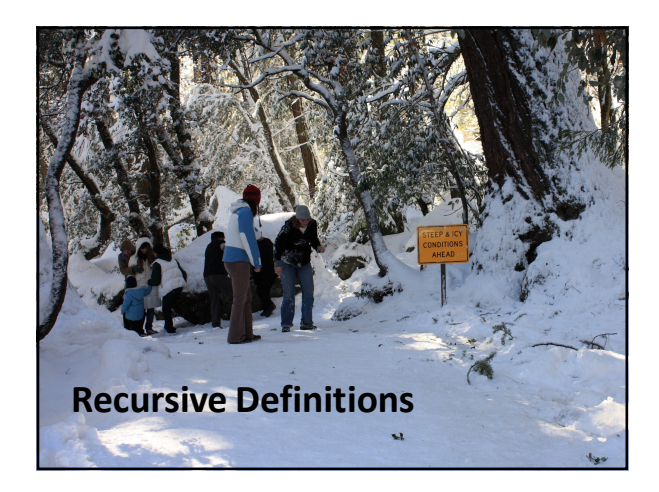

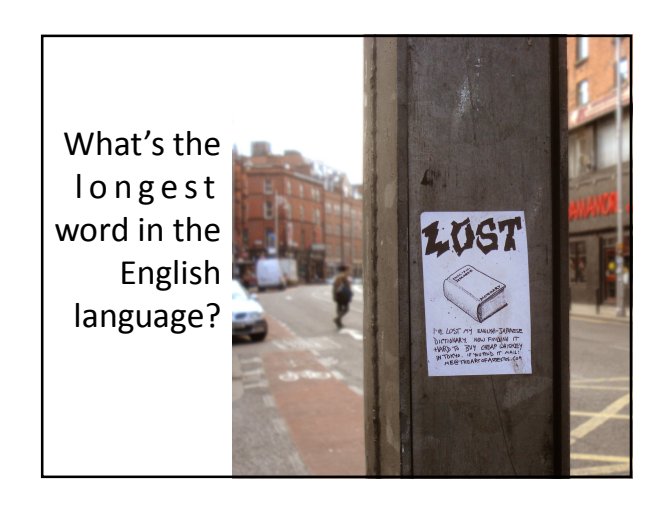

#### Longest Words?

honorificabilitudinitatibus(27 letters, longest by Shakespeare) With honor.

antidisestablishmentarianism(28 letters)

Movement against division of church and state. hippopotomonstrosesquipedaliophobia (35 letters)

Fear of long words.

pneumonoultramicroscopicsilicovolcanoconiosis(45 letters) (longest word in most dictionaries) Lung disease contracted from volcanic particles.

Like all words, these words are "made up".

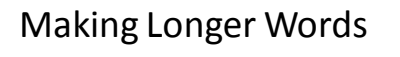

antihippopotomonstrosesquipedaliophobia Against the fear of long words.

antiantihippopotomonstrosesquipedaliophobia Against a thing against the fear of long words.

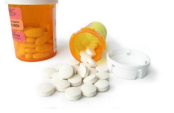

# Language is Recursive

No matter what word you think is the longest word, I can always make up a longer one!

 $word ::=$  anti-word

By itself, this definition of word is circular.

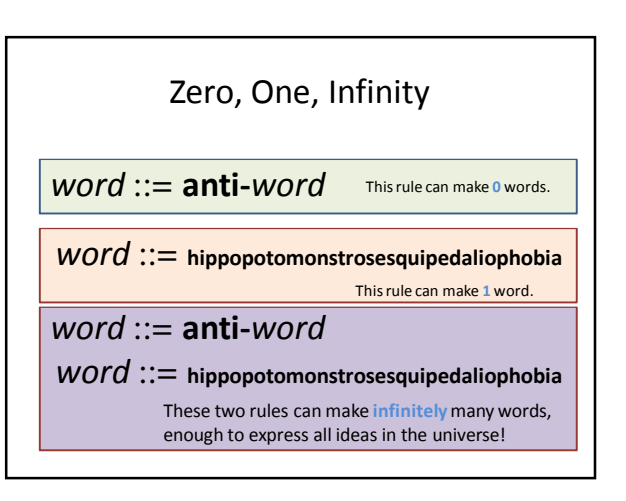

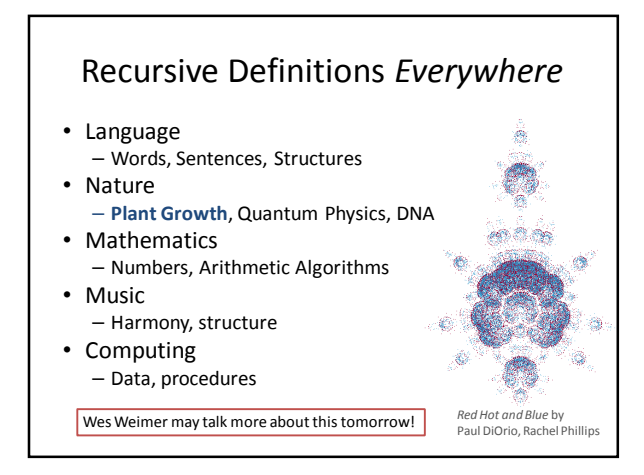

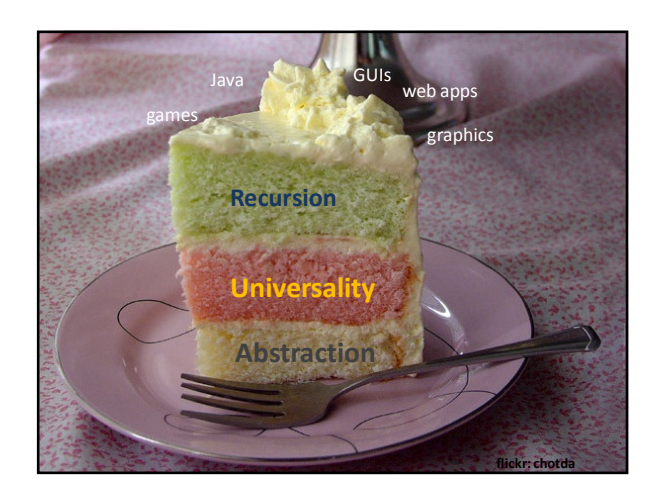

# Biggest Number Game

- When I say "GO", write down the biggest number you can in 30 seconds.
- Requirement:
	- Must be an exact number
	- Must be defined mathematically
- Biggest number wins!

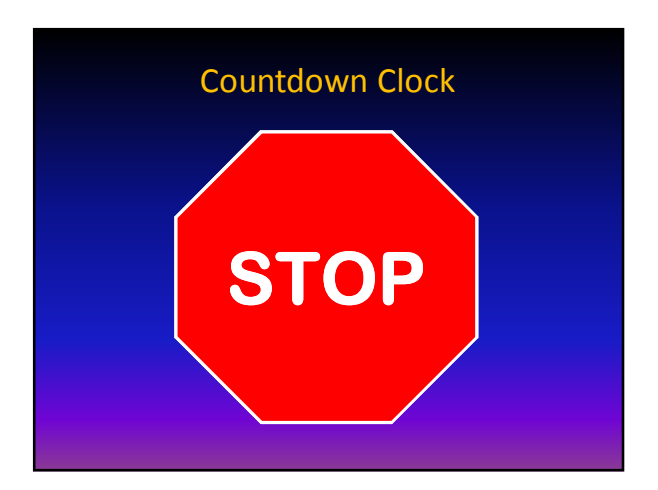

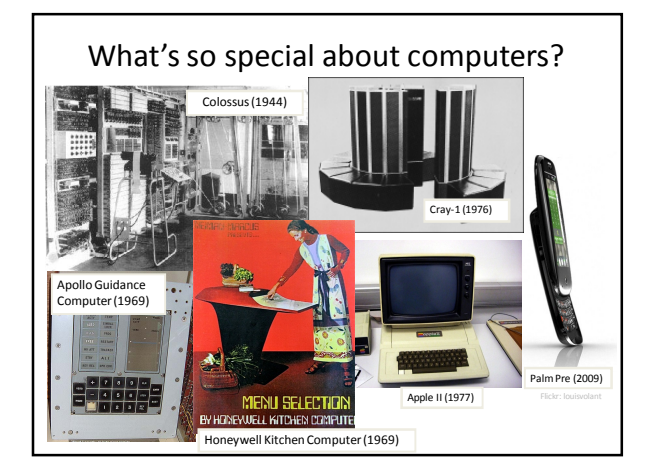

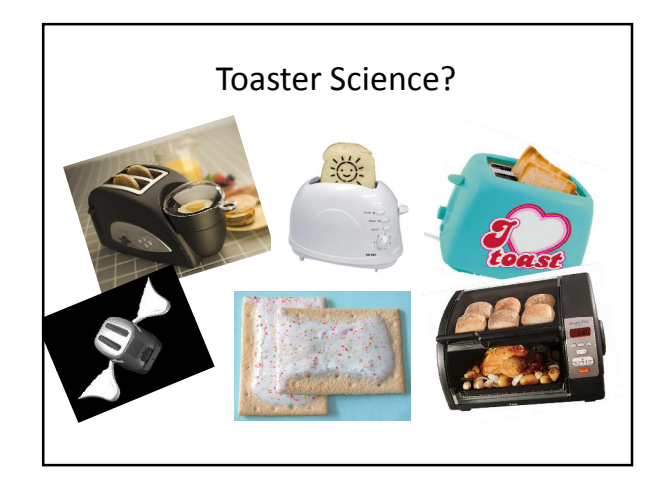

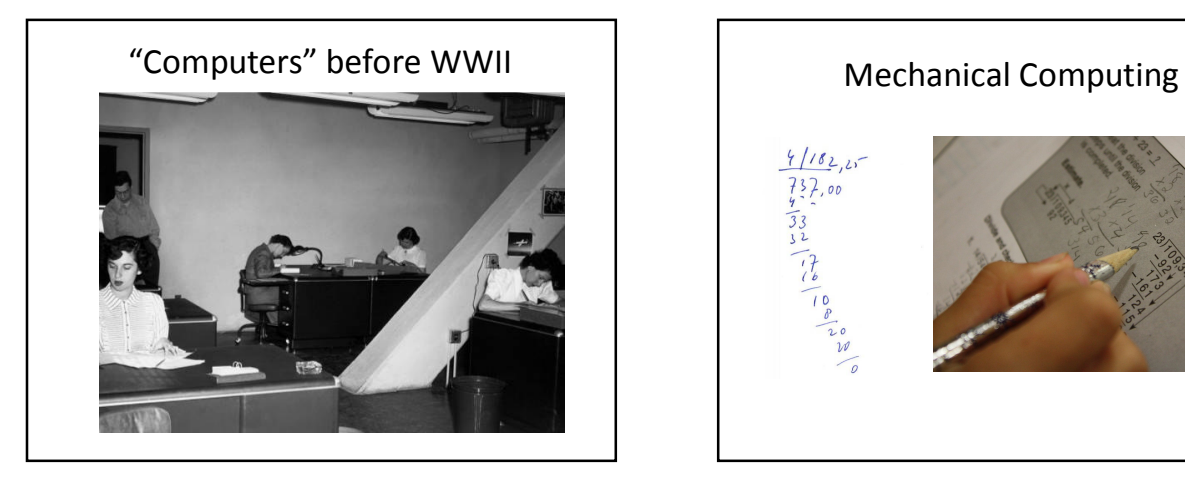

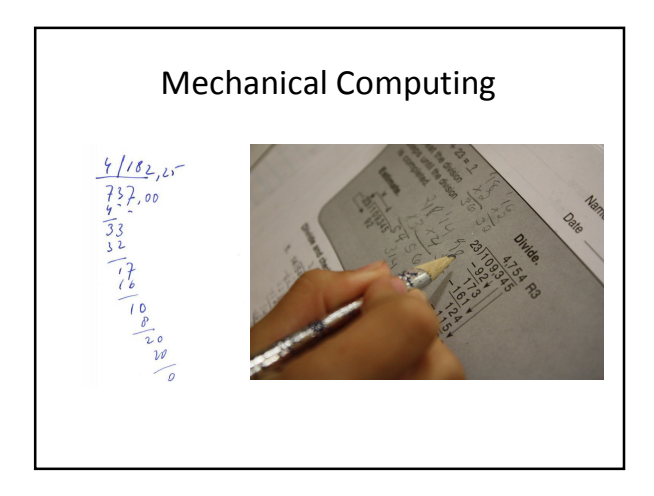

#### Modeling Computers

- Input
	- Without it, we can't describe a problem
- Output
	- Without it, we can't get an answer
- Processing
	- Need some way of getting from the input to the output
- Memory
	- Need to keep track of what we are doing

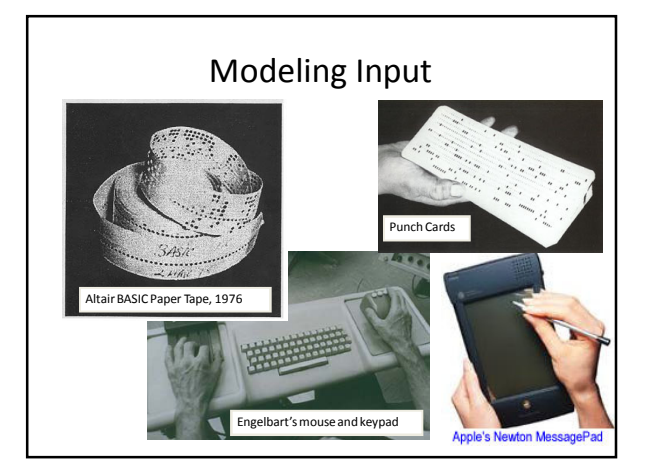

# Turing's Model

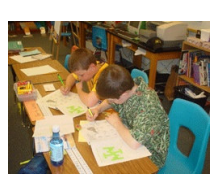

"Computing is normally done by writing certain symbols on paper. We may suppose this paper is divided into squares like a child's arithmetic book."

Alan Turing, On computable numbers, with an application to the Entscheidungsproblem, 1936

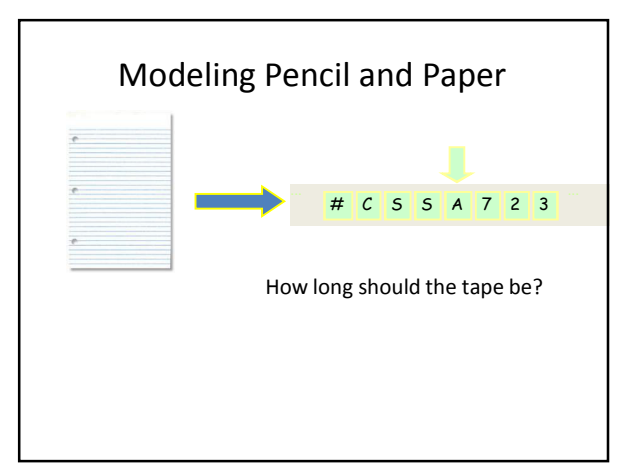

# Modeling Output

- Blinking lights are cool, but hard to model
- Use the tape: output is what is written on the tape at the end

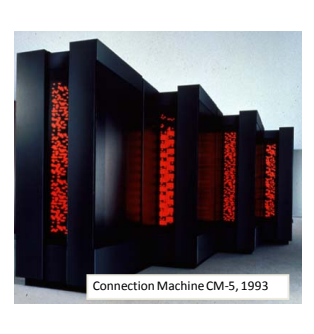

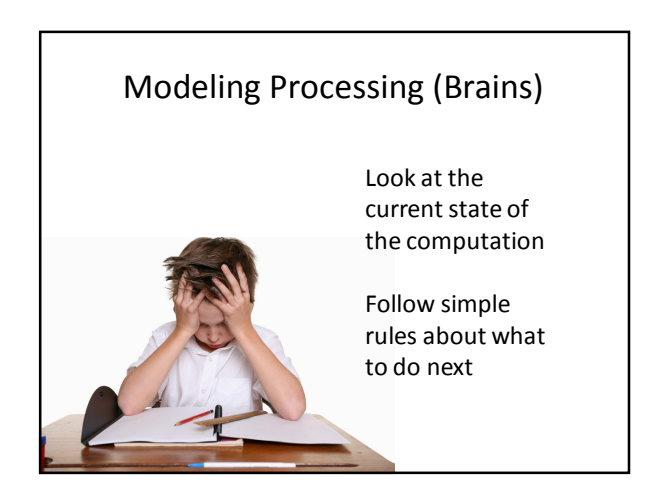

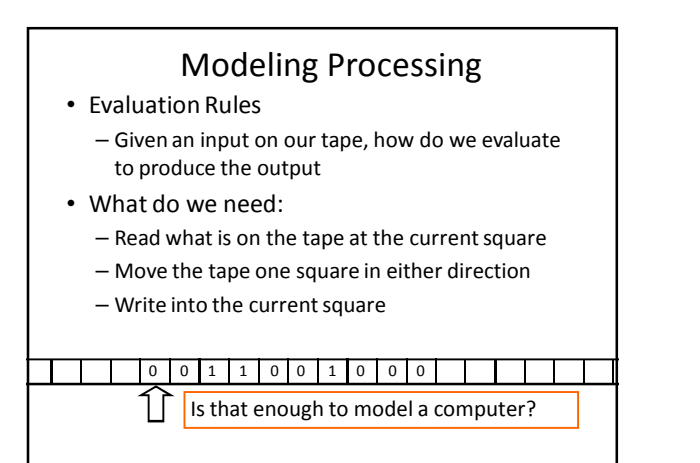

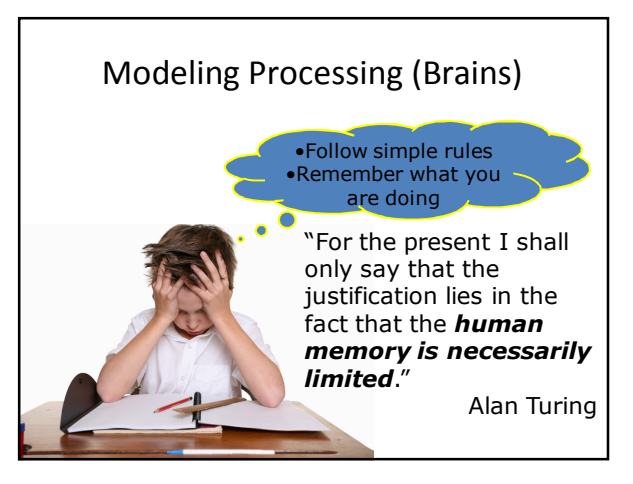

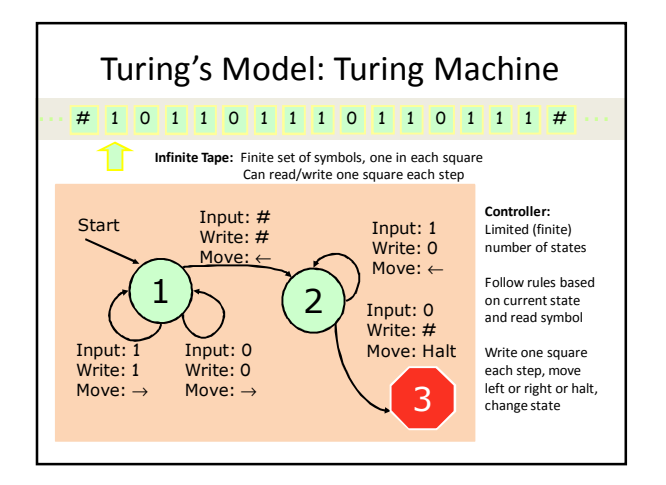

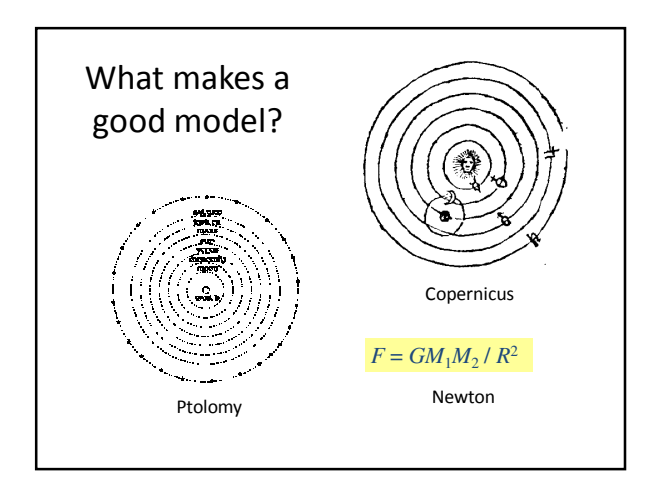

#### Questions about Turing's Model

- How well does it match "real" computers? – Can it do everything they can do?
	- Can they do everything it can do?
- Does it help us understand and reason about computing?

#### Church-Turing Thesis

• All mechanical computers are equally powerful\* \*Except for practical limits like memory size, time, display, energy, etc.

- There exists some Turing machine that can simulate any mechanical computer
- Any computer that is powerful enough to simulate a Turing machine, can simulate any mechanical computer

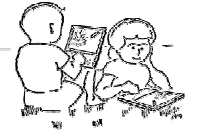

#### Power of Turing Machine

- Can it add?
- Can it carry out any computation?
- Can it solve any problem?

# Performing Addition

• Input: a two sequences of digits, separated by + with # at end.

e.g., # 1 2 9 3 5 2 + 6 3 5 9 4 #

• Output: sum of the two numbers e.g., # 1 9 2 9 4 6 #

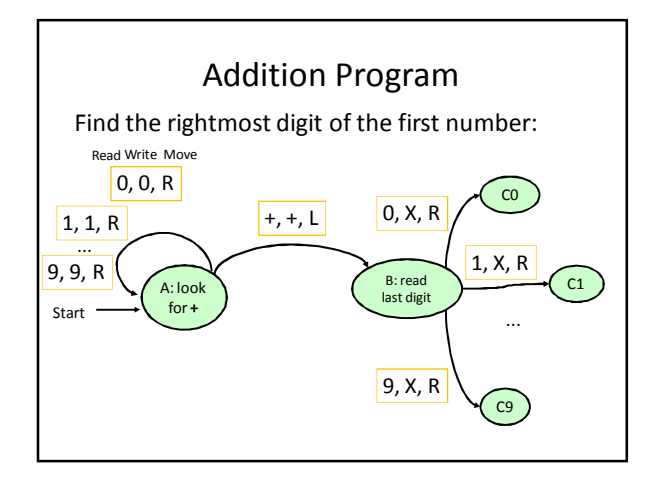

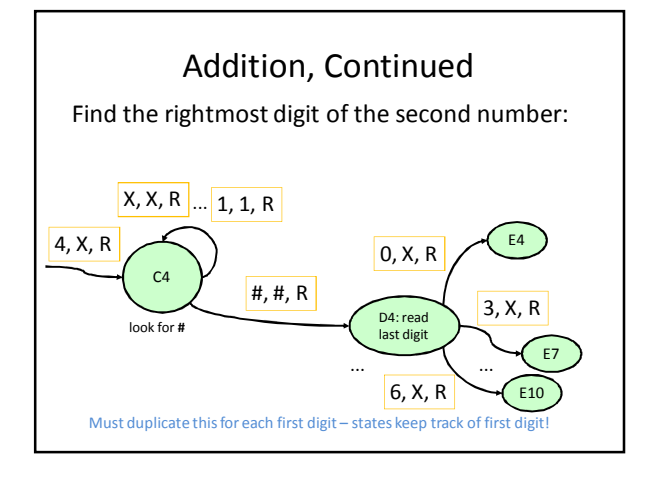

# Power of Turing Machine

- $\checkmark$  Can it add?
- Can it carry out any computation?
- Can it solve any problem?

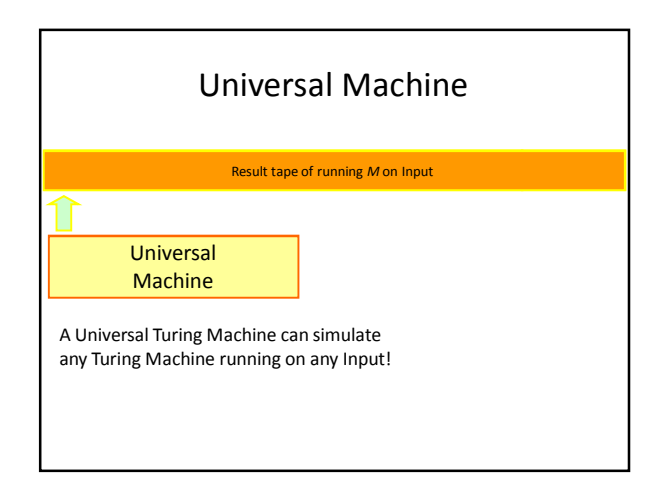

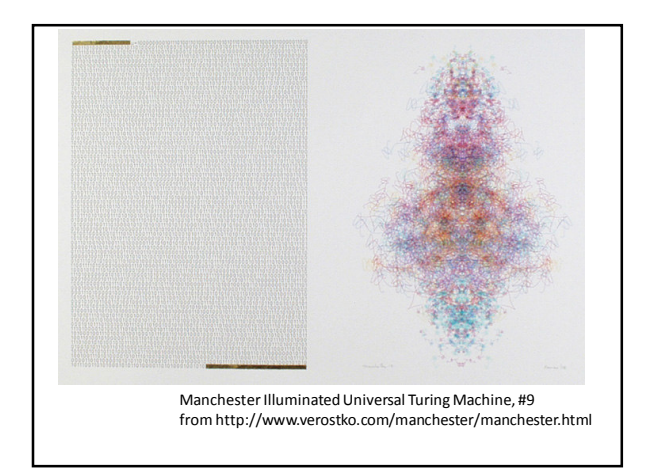

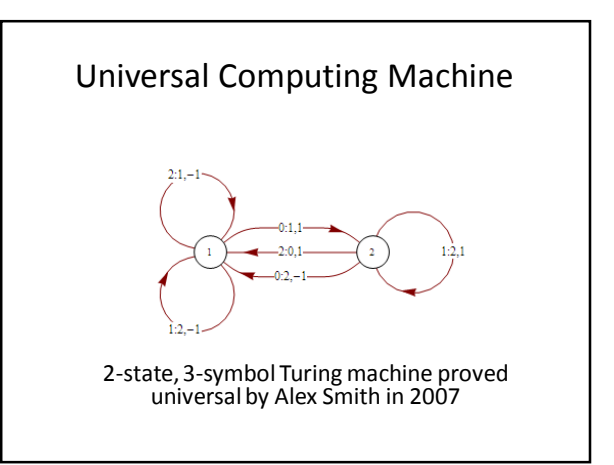

#### What This Means

- Your cell phone, watch, iPod, etc. has a processor powerful enough to simulate a Turing machine
- A Turing machine can simulate the world's most powerful supercomputer
- Thus, your cell phone can simulate the world's most powerful supercomputer (it'll just take a lot longer and will run out of memory)

# Are there problems computers can't solve?

#### The "Busy Beaver" Game

- Design a Turing Machine that:
	- Uses two symbols (e.g., "0" and "1")
	- Starts with a tape of all "0"s
	- Eventually halts (can't run forever)
	- Has N states
- Goal: machine runs for as many steps as possible before eventually halting

Tibor Radó, 1962

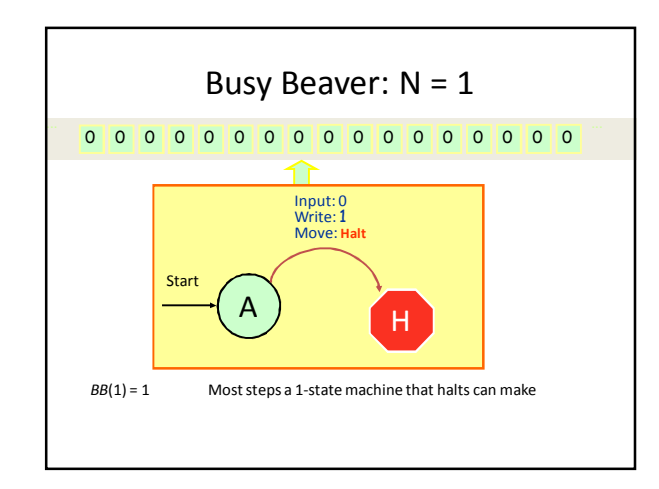

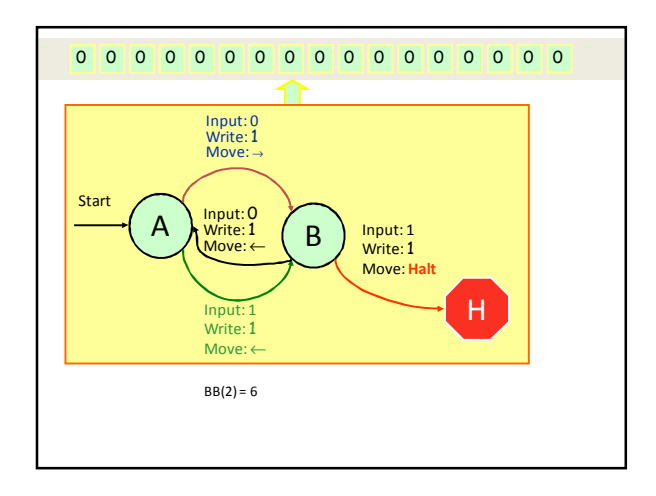

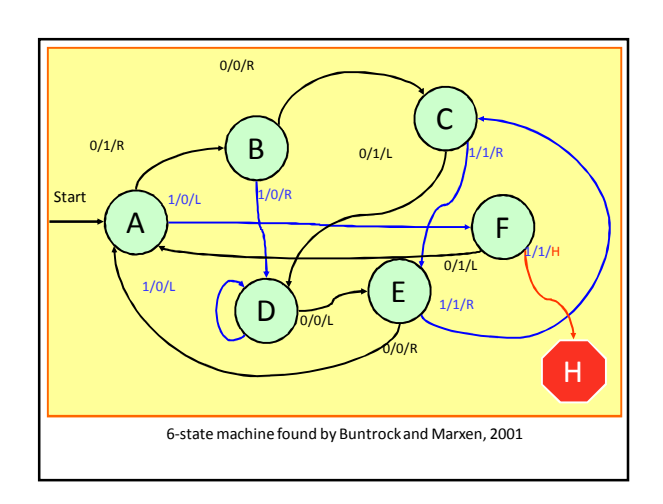

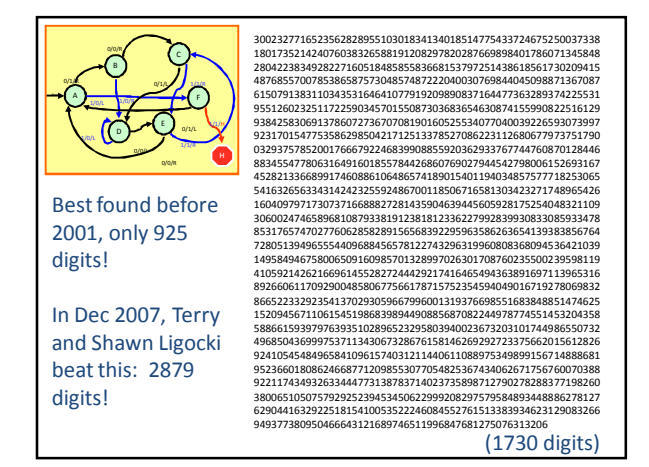

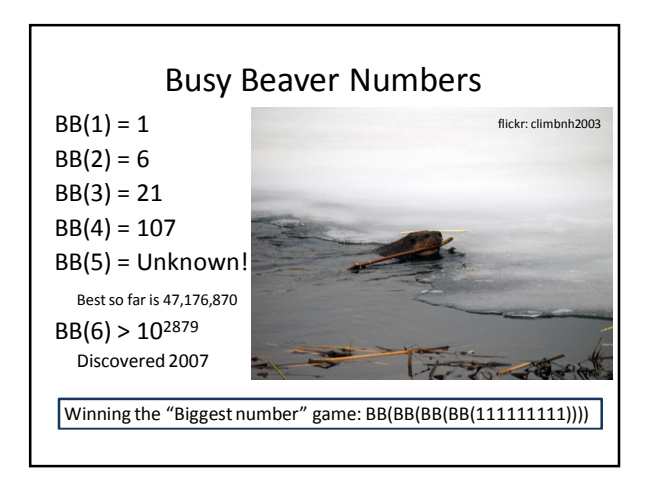

#### Computing Busy Beaver Numbers

- Input: N (number of states)
- Output: BB(N)
	- The maximum number of steps a Turing Machine with N states can take before halting

Is it possible to design a Turing Machine that solves the Busy Beaver Problem?

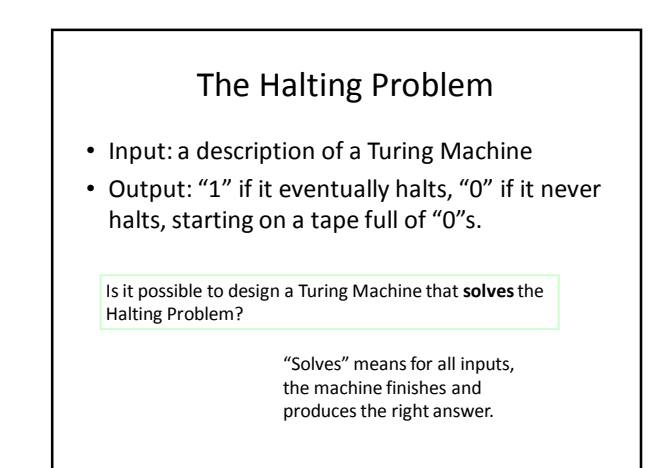

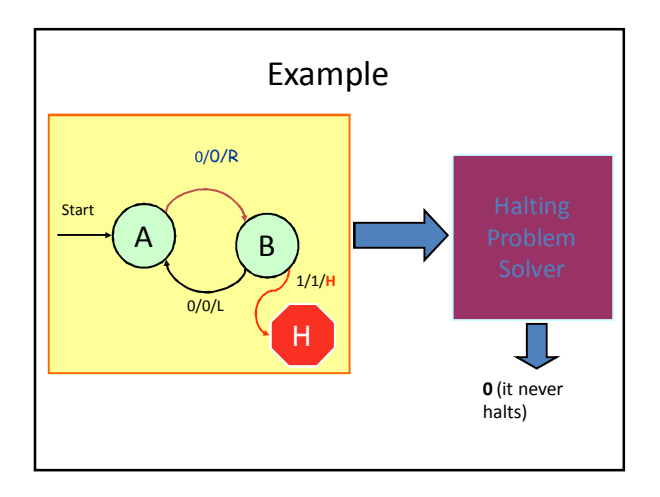

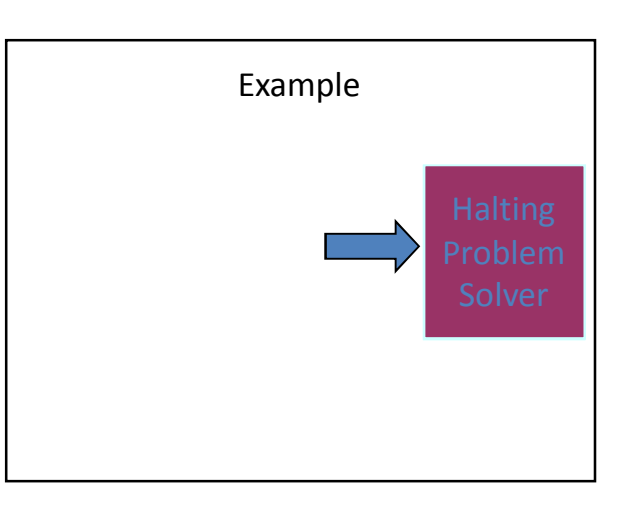

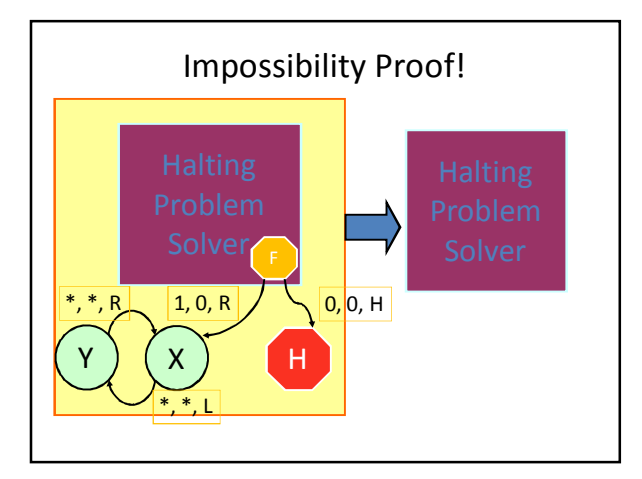

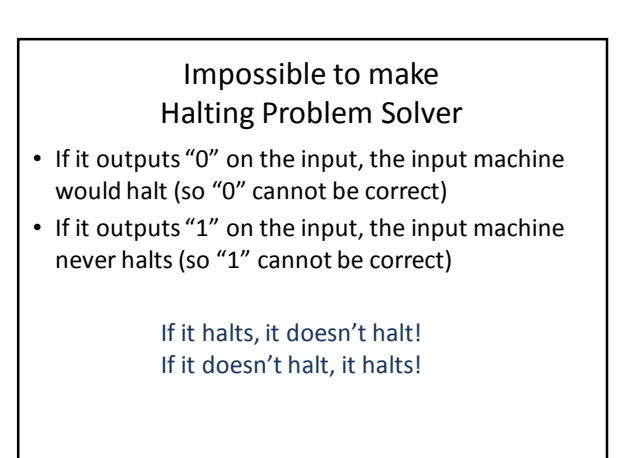

#### Busy Beaver is Impossible Too!

- If you could solve it, could solve Halting Problem:
	- Input machine has N states
	- Compute BB(N)
	- Simulate input machine for BB(N) steps
	- If it ever halts, it must halt by now
- ... but we know that is impossible, so it must be impossible to computer BB(N)

The BB numbers are so big you can't even compute them!

#### Recap

- A computer is something that can carry out well-defined steps:
	- Read and write on scratch paper, follow rules, keep track of state
- All computers are equally powerful
	- If a machine can simulate any step of another machine, it can simulate the other machine (except for physical limits)
	- What matters is the program that defines the steps

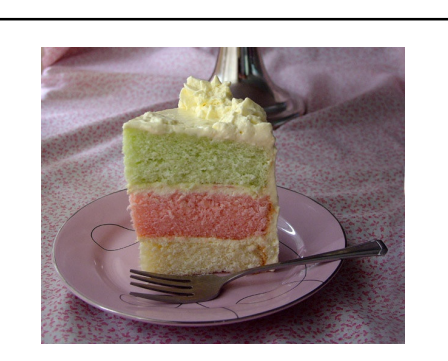

You can have your frosting and eat cake too!

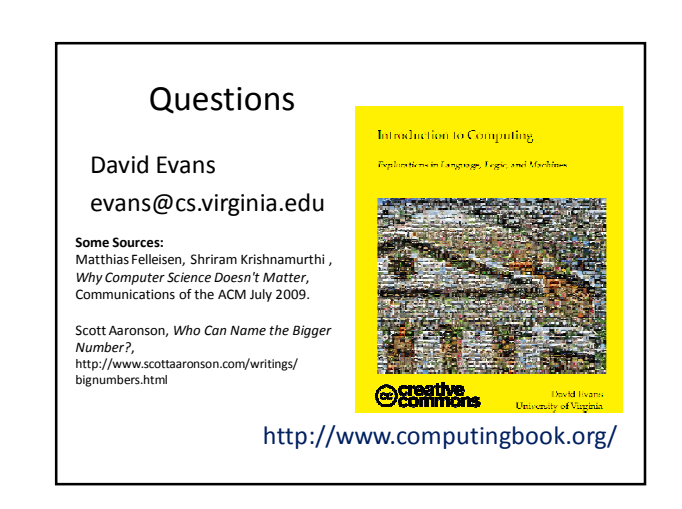